## BIOCARTA\_TNFR2\_PATHWAY

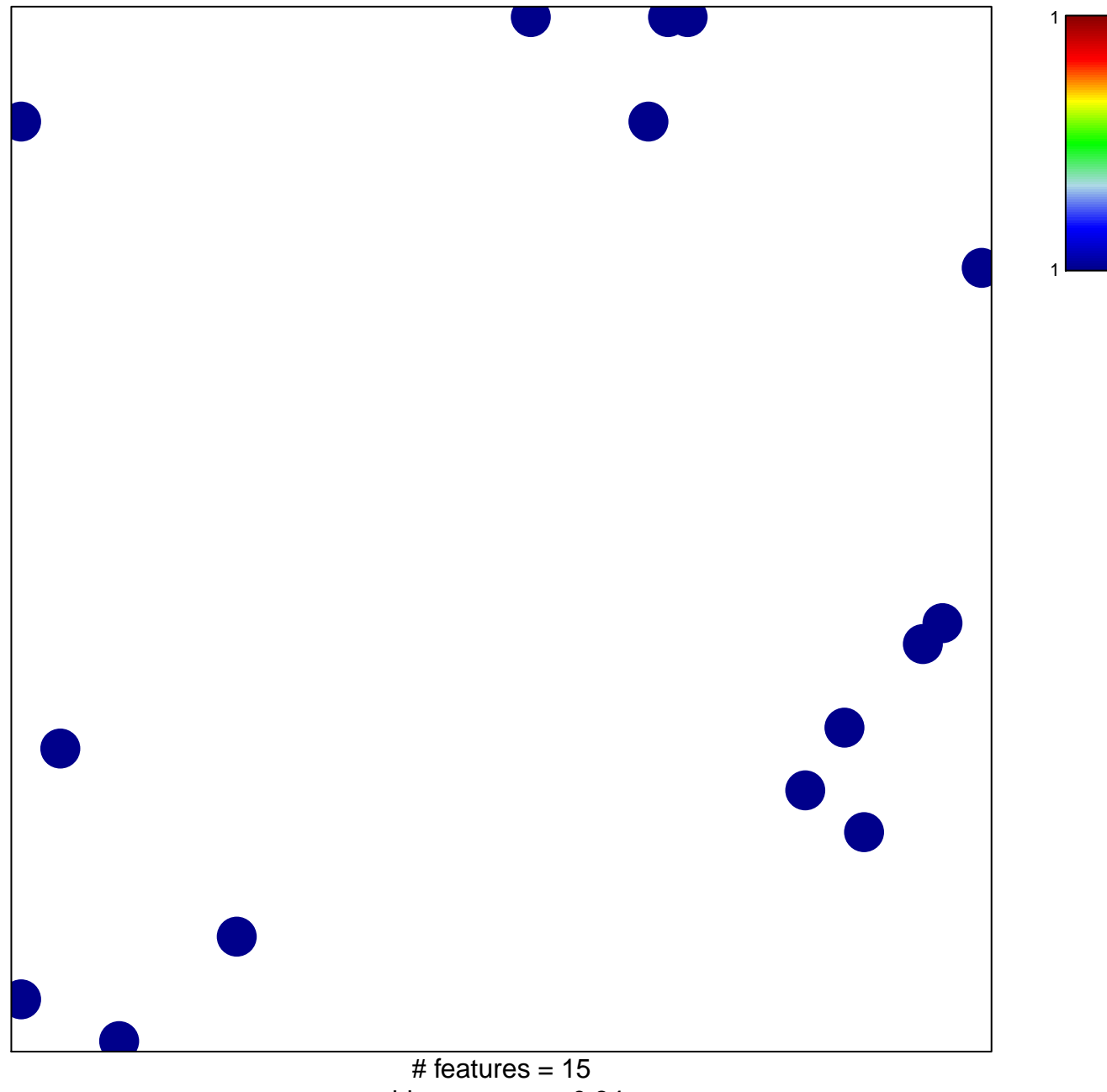

chi-square  $p = 0.84$ 

## **BIOCARTA\_TNFR2\_PATHWAY**

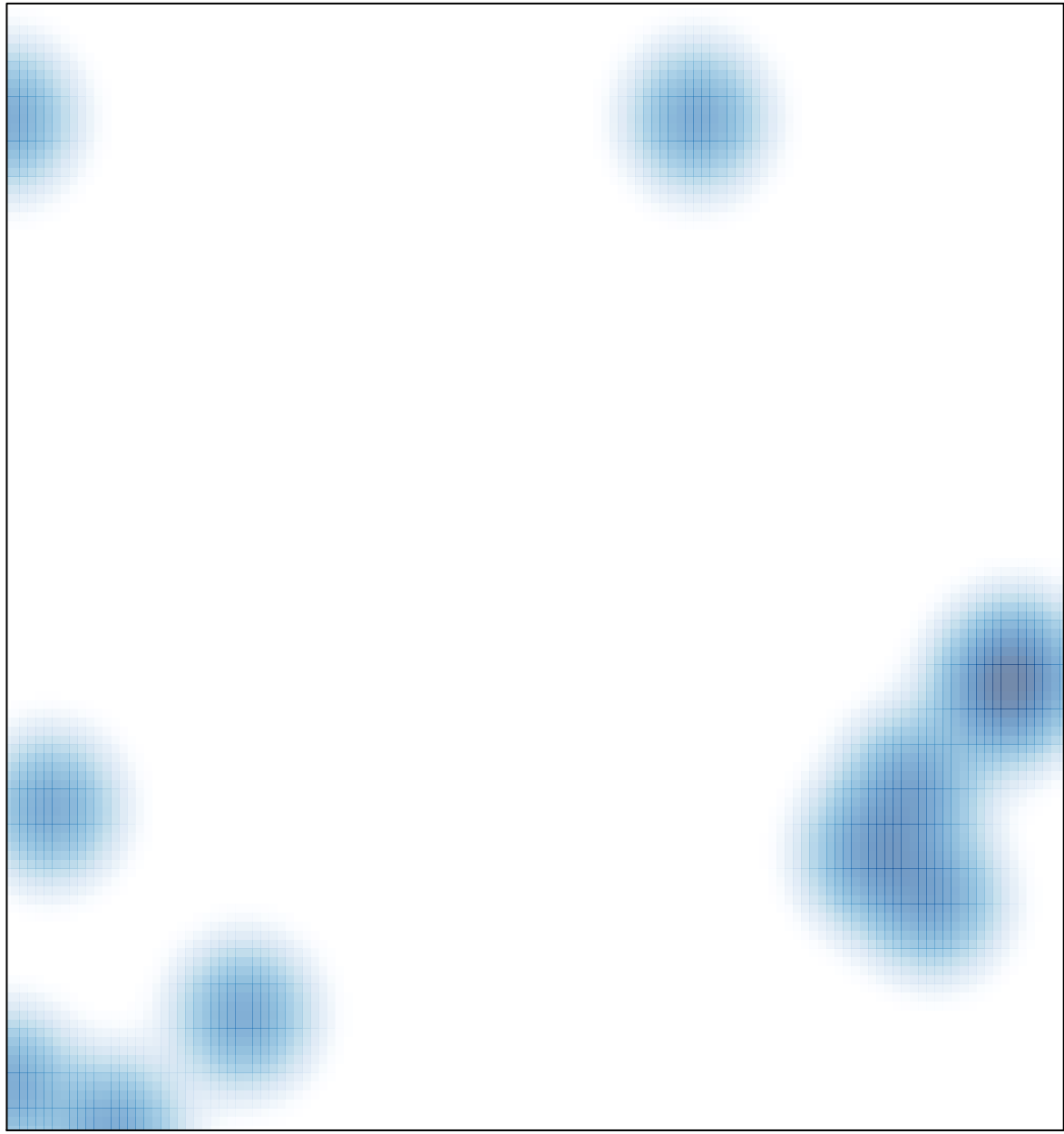

# features =  $15$ , max =  $1$